## <span id="page-0-0"></span>Daftar Isi

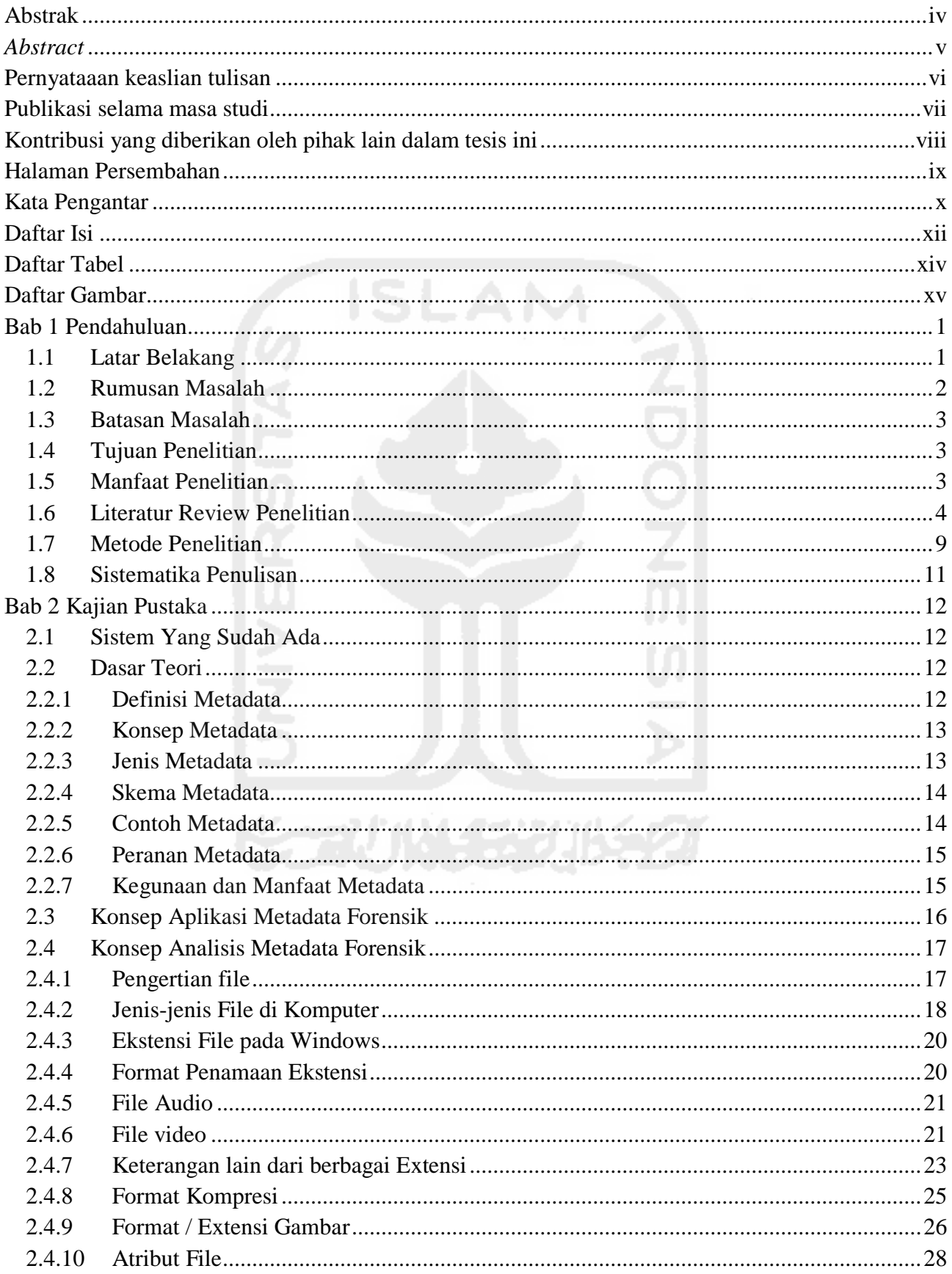

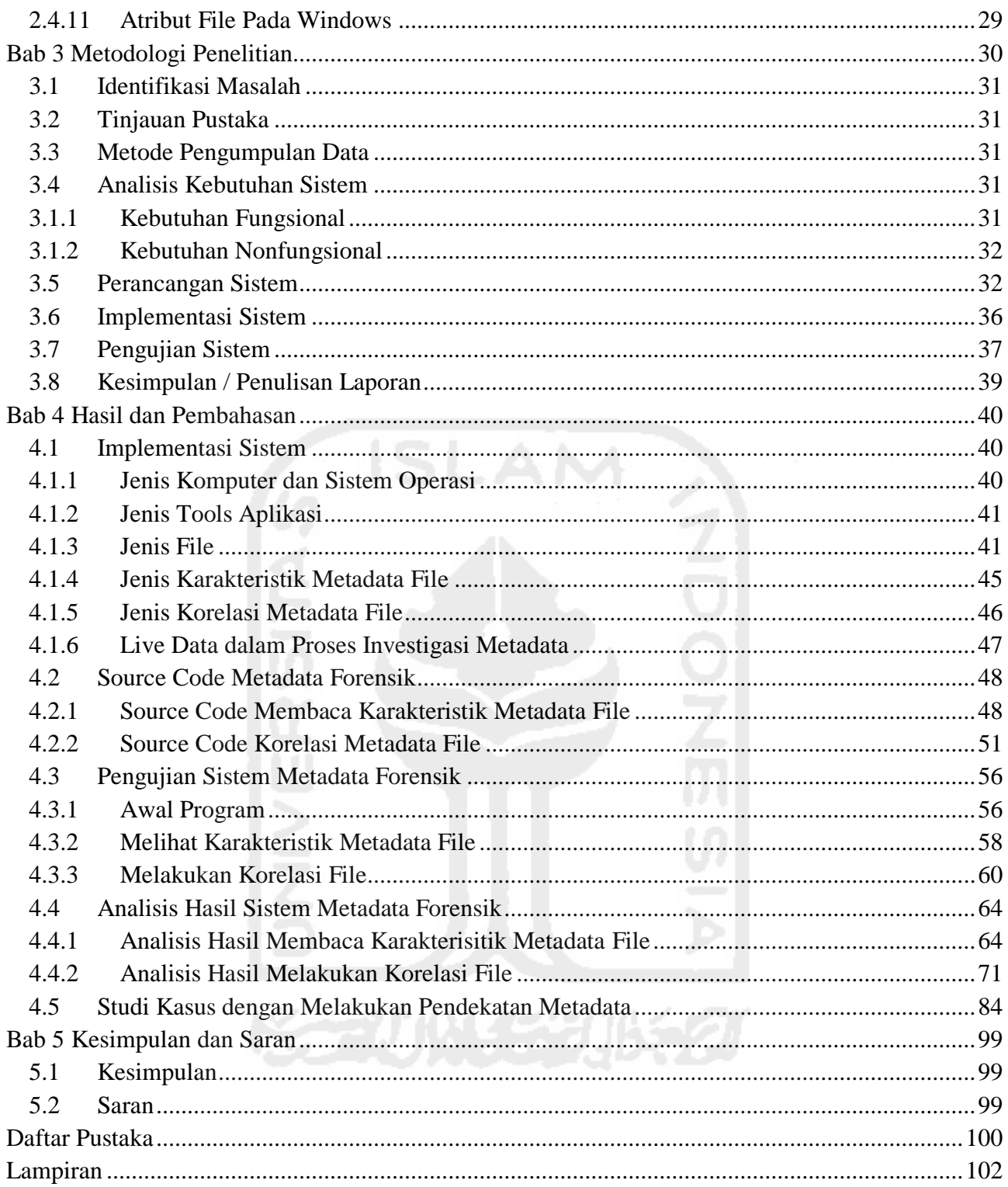

## <span id="page-2-0"></span>**Daftar Tabel**

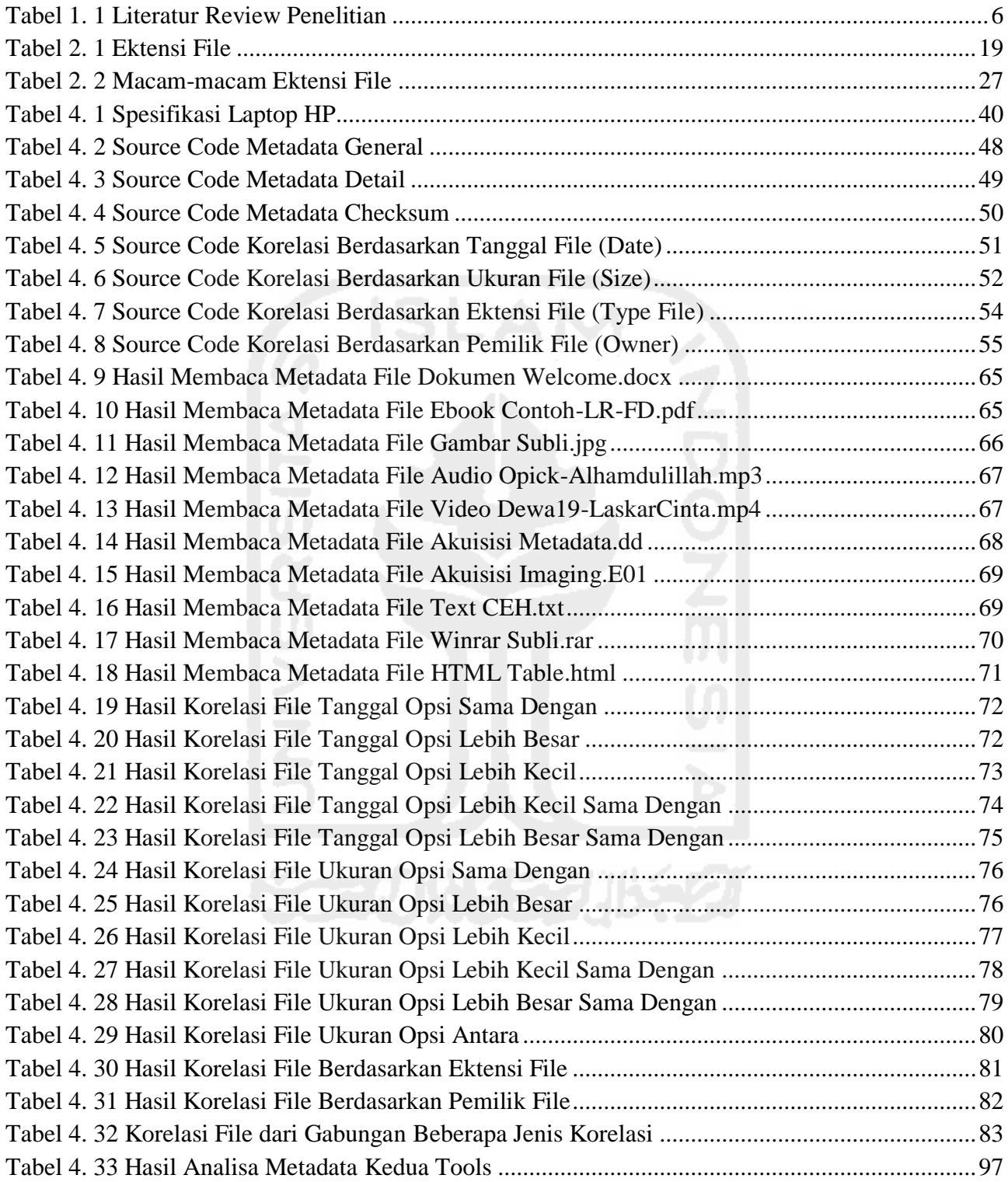

## <span id="page-3-0"></span>**Daftar Gambar**

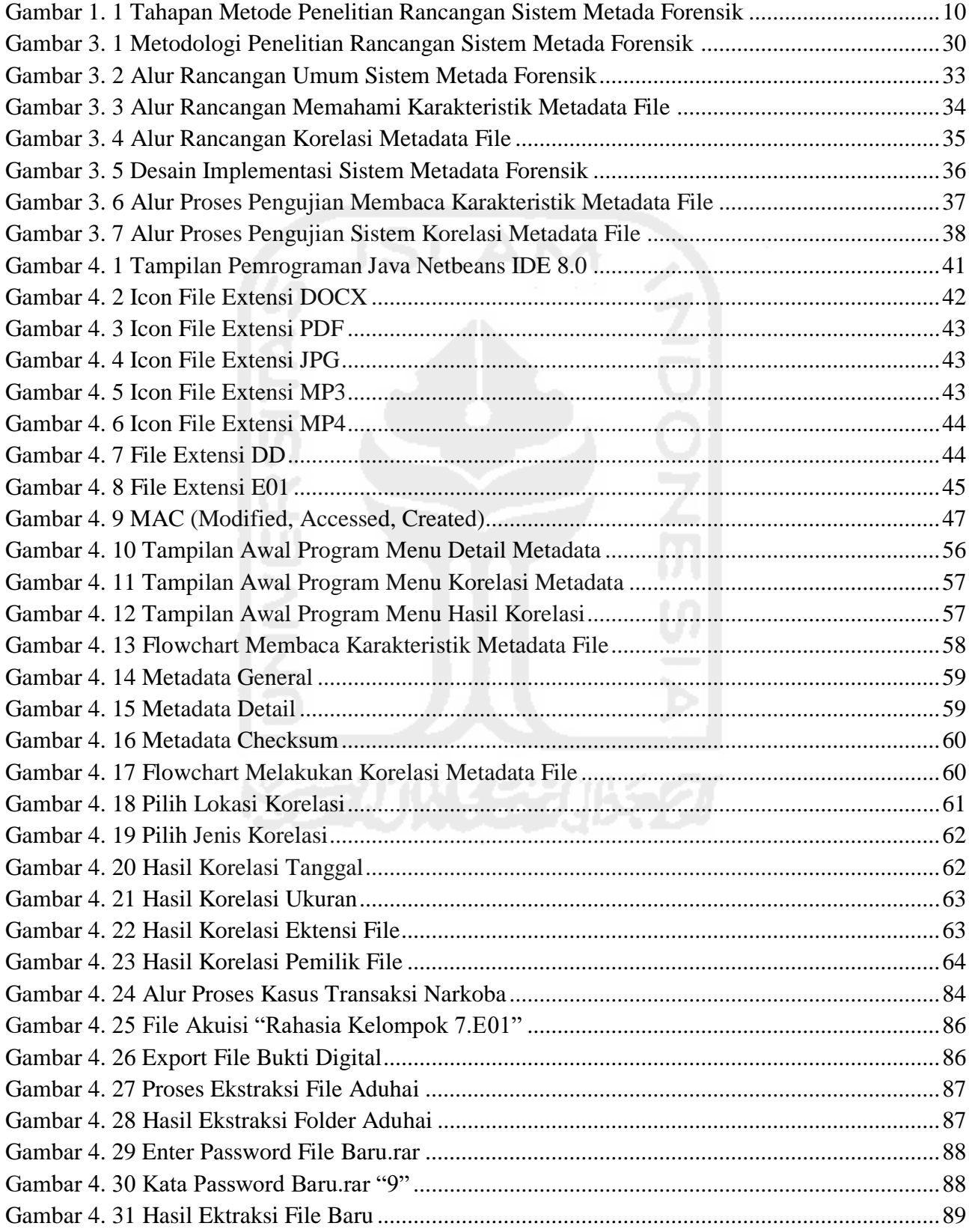

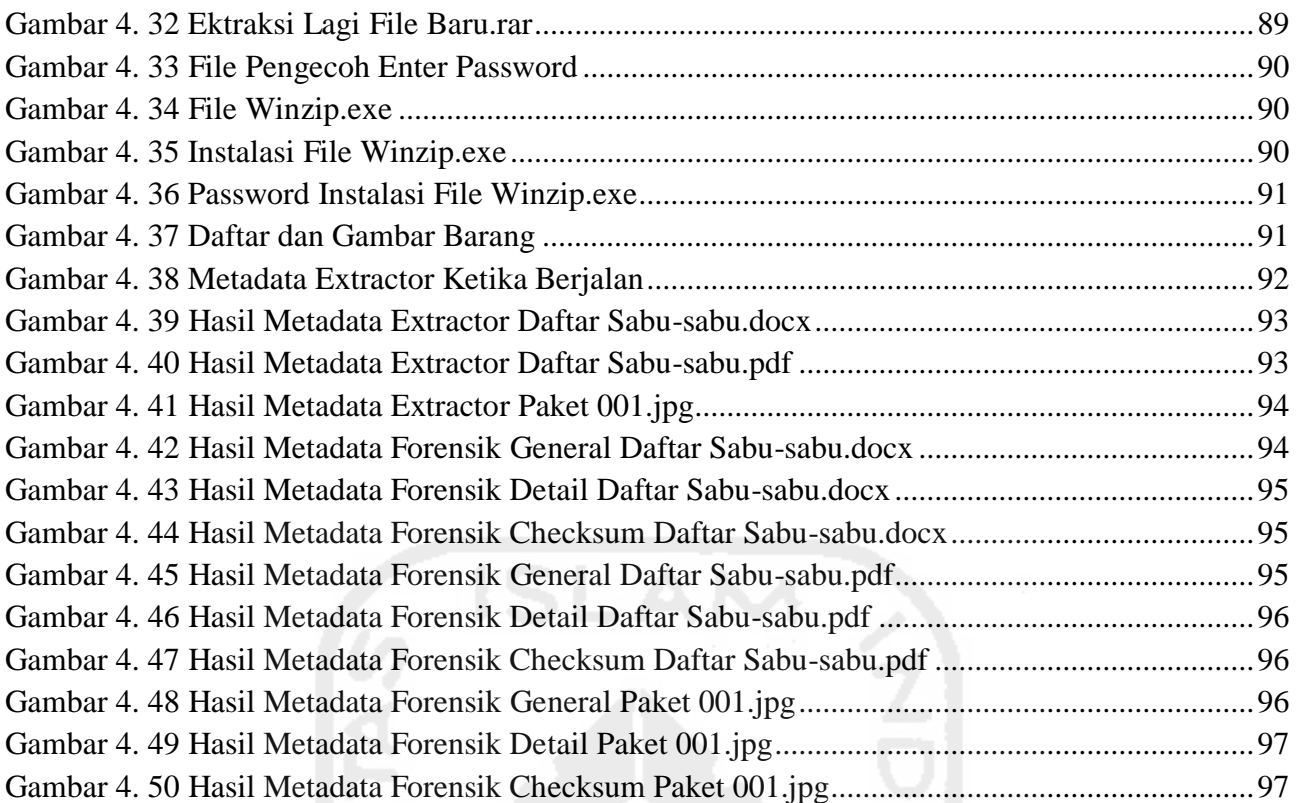

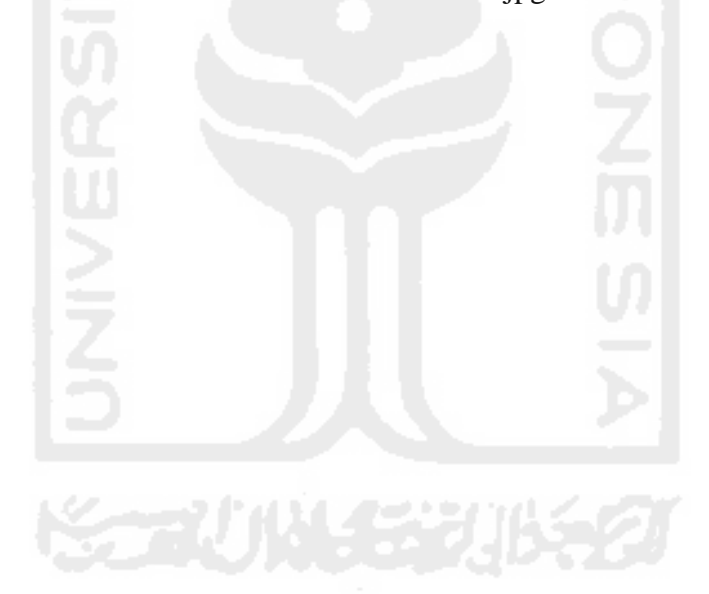